#### JMS 2 (sequel)

Architecture and demo Igor Pavlin June 3, 2005

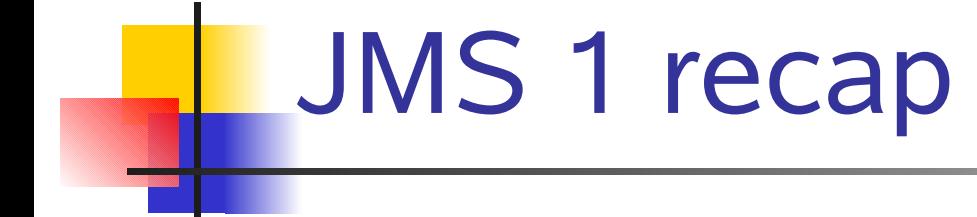

- **JMS provider: JBossMQ (JMS 1.1)**
- **JMS** domains:
	- 1-1 point to point (asynchronous)
	- **1-n publish subscribe (synchronous)**
- Durable subscriptions
- **Nessage driven beans**

### JMS API Architecture

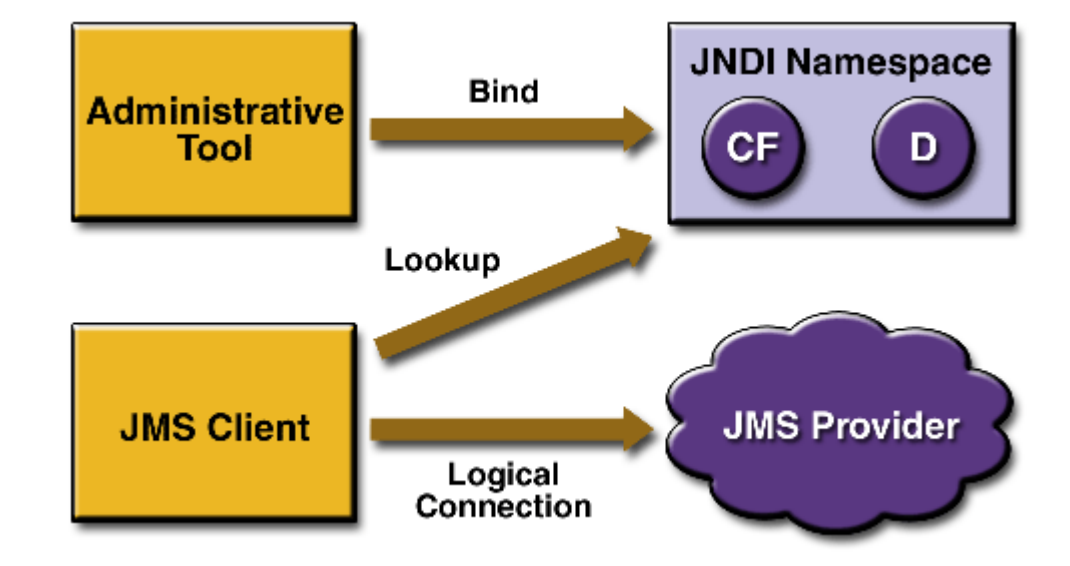

### The JMS API Programming Model

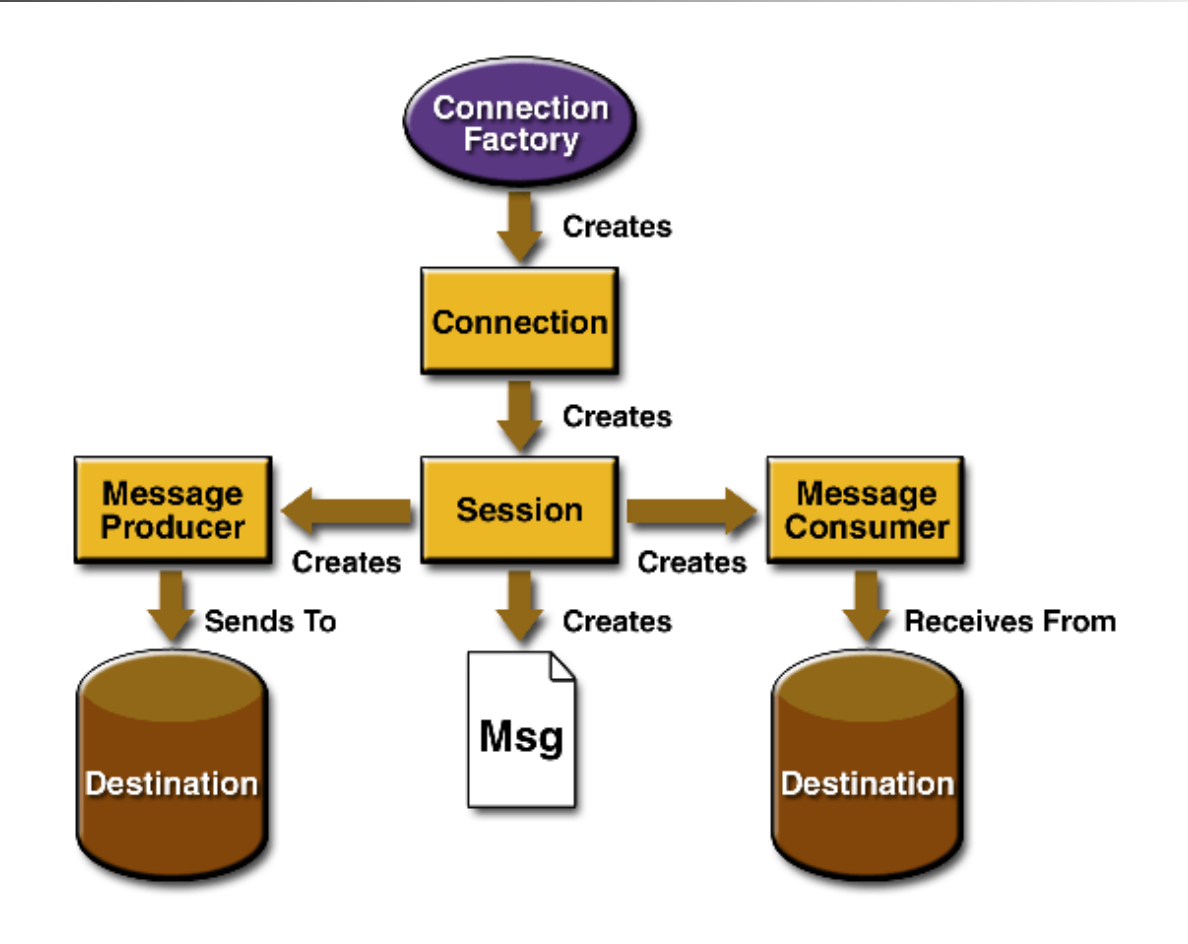

# Preview

- **Build and debug JBoss 4.0.1** 
	- **Use of console to inspect messaging**
- **Simple queue demo** 
	- **Synchronization in single client**
- **Simple topic demo**
- **Durable topic demo** 
	- **Authenticated topic connection**

## Message Driven Bean Demo

- Use of multiple durable custom topics
	- Queue scenario
	- **Topic scenario**
- **E** Authentication of bean and client
- **Declarative connections and security**

# MDBs with two durable topics

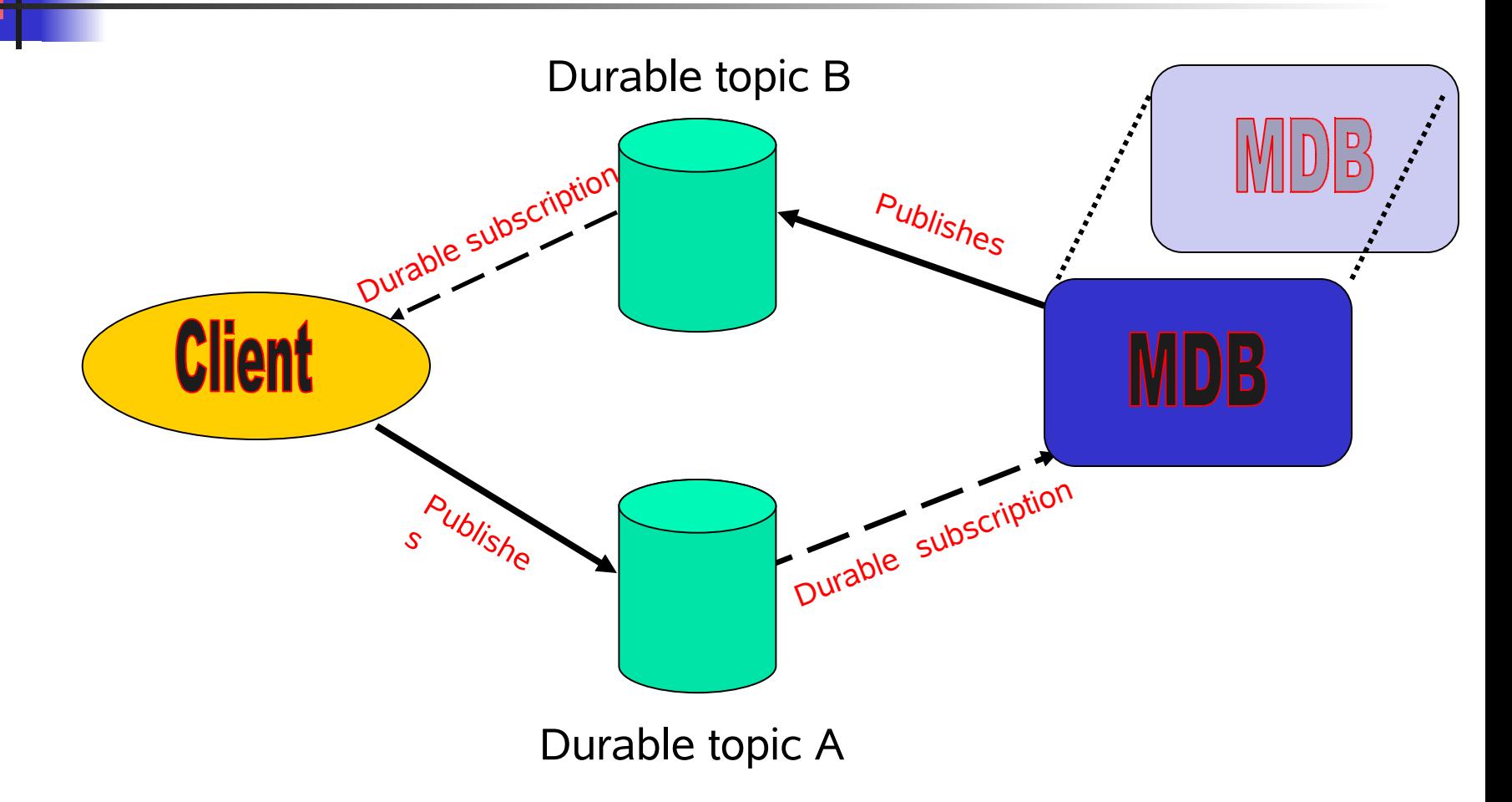

# Preview of next sequel

- **Remote invocation**
- Database support
- **Distributed invocation**
- Implement Tony's JobControlService using MDBs and remote clients

#### References

- [http://www.jboss.org](http://www.jboss.org/)
	- **JBoss AS 4.0.2 admin guide**
	- JBoss 4.0.1 API documentation
- lgor's [source](http://www-glast.stanford.edu/cgi-bin/viewcvs/users/igor/java/jms/jboss_tutorial/) [code](http://www-glast.stanford.edu/cgi-bin/viewcvs/users/igor/java/jms/jboss_tutorial/)